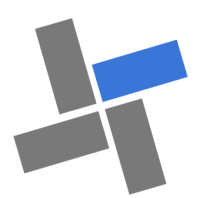

# **Decid Créateur / Repreneur V9**

# **L'Outil du Projet d'entreprise :**

# **- Pour obtenir des financements et trouver partenaires**

# **Réalisez et maîtrisez votre Business Plan**

Application au service de la prospective et de l'acquisition d'entreprise. Decid Créateur-Repreneur propose un plan exhaustif et pédagogique de formalisation de projet.

tâches à réaliser (Gantt).

- Plan de travail documenté.

-Simulation itérative

ment et de gestion :

simuler les alternatives.

"butoir".

sites..

pdf.

- Calendrier avec calcul durées des dates

- Approche globale (de la présentation de l'individu à la trésorerie mensuelle).

mique => Répercussion financière).

3. Communiquer et " vendre " le projet :

synthèse en fonction de la stratégie.

-Anticiper et maîtriser les alternatives. 4. Utiliser le plan d'affaire comme outil de manage-

- Elaborer des tableaux de bord.

- Pédagogie active par les flux (Décision écono-

-Réalisation de tableaux dans la feuille " Perso " et les liaisons dynamiques avec l'application.

-Analyser votre étude et définir le dossier de

-Utiliser " Dossier " pour réaliser votre dossier de communication, transmissible au format

-Analyser les écarts : Prévisions - Réalisations et

- Suivi des actions, listes des documents et des

#### **OBJECTIFS:**

- Structurer et présenter l'information,
- Homogénéiser la présentation des dossiers de projet, pour faciliter échanges et analyses.
- Faire gagner en qualité et en temps la réalisation des projets. 2. Formaliser le projet d'entreprise :

#### **Fonctionnement :**

- Propose une démarche globale d'entreprise.
- Formalise et édite un dossier d'entreprise. (pdf). Positionne mensuellement les décisions écono-
- miques Informe et aide, au moyen d'annotations, sur le
- contenu des zones à remplir
- Génère les graphiques de présentation de vos projets.
- Convertit automatiquement les tableaux financiers dans la devise souhaitée.
- ◆ Segmente, en 6 sections, le projet pour une approche analytique.
- Autorise les types de DAS et permet la modification des listes de choix de l'application.
- Personnalisation de présentation au moyen des Thèmes Office.

#### **Démarche** :

- 1. Définir et planifier l'étude :
	- Planning pour la réalisation et présentation des

## **A - Étude économique**

- La mission, le projet
- L'idée de projet
- Présentation du projet
- Le Produit / l'activité
- Le Marché
- Les Contacts
- L'Entreprise
- La Mise en œuvre du projet
- L'activité
- La Politique commerciale
- Les Moyens à mettre en œuvre
- Les Achats Marchandises et Mat.1ères
- Les Autres achats & services extérieurs
- Les Emprunts Bancaires
- Les Amortissements Impôts et Taxes Résumé de l'étude écono-
- mique

### **B - Étude financière**

 Compte de résultats sur 3 années

- Bilan fin d'exercice et Provisions
- Étude du cycle d'exploitation Plan de financement & fi-
- nancement de départ Tableau de TVA 1ère année
- Analyse d'activité / Ratios
- Ratios de fonctionnement
- Tableau de trésorerie 1ère année

www.decid.fr

ypp@decid.fr

**Decid**

**Yves PETIT-PIERRE** Les outils du manager et du contrôleur de gestion

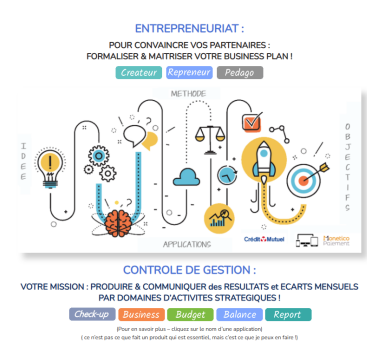

**Decid CONTROLE DE GESTION**

# Entrepreneuriat

**Licence nominative : CREATEUR V 9 REPRENEUR V9 Licence Pro : BUSINESS V9**

## **Conseil d'entreprise**

**Licence Conseil / Entreprise : CHECK -UP V9**

# **Pédagogie**

**Licence établissement : REPRENEUR V9 PEDAGO V9 Cas LE FOURNIL**

# **Contrôle de gestion**

**Licence Conseil / Entreprise : BALANCE V9 BUDGET V9 REPORT V9**

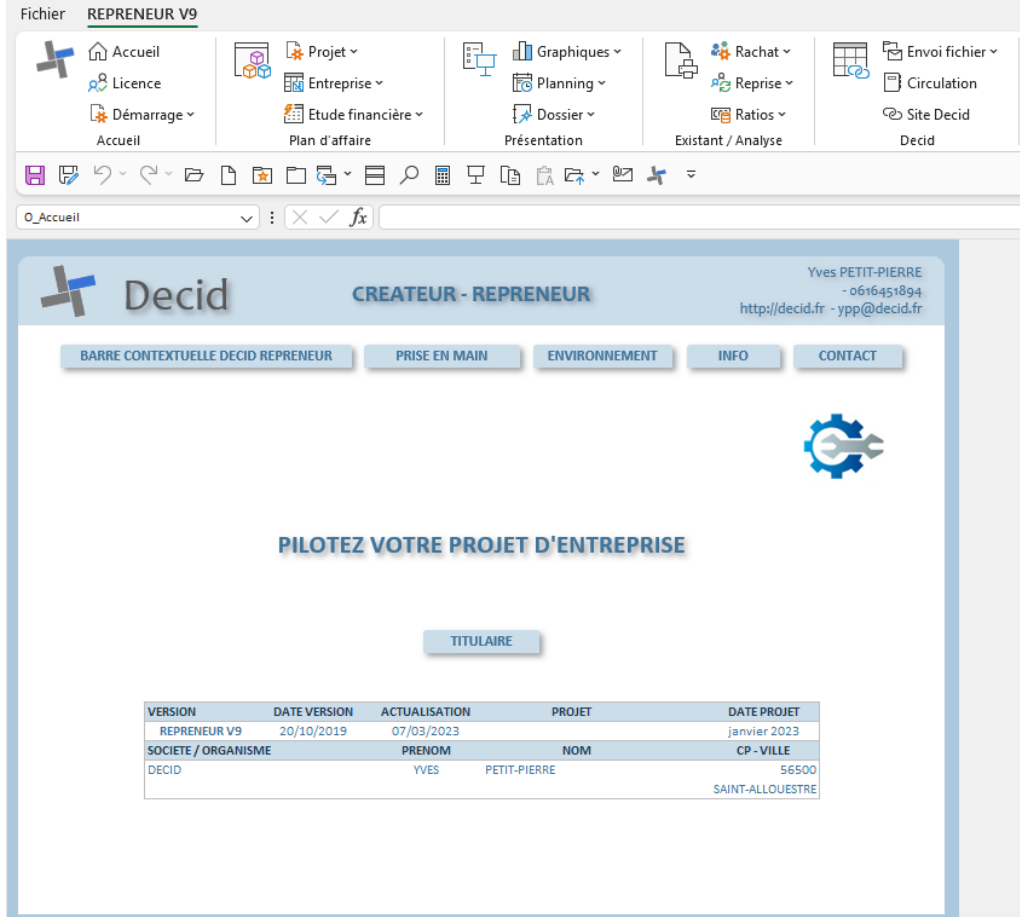

#### **Intervention**

- Le conseil se limite à la formalisation et à la quantification de votre projet d'entreprise.
- Une idée de votre projet et la préparation des documents favorisent l'efficacité de la démarche .
- L'utilisation des outils et de l'environnement bureautique reste un préalable nécessaire à l'intervention.
- les informations saisies et générées sont l'entière responsabilité du titulaire de la licence.
- Aucune formation des matières : Marketing, Communication, Comptabilité, Fiscalité, Gestion, RH, Stratégie … ne sera réalisée, une connaissance de ces domaines reste un réel plus.
- La faisabilité et le caractère légal ou fiscal du projet ne seront pas validés durant l'interven-

#### **Tarif**

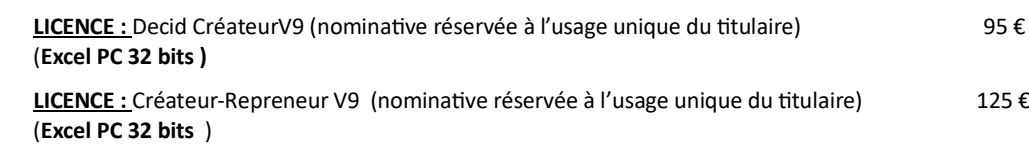

 **ASSISTANCE DEPART :** Prise en main initialisation à distance (environ 3/4 d'heure 125 €

#### **CONDITIONS**

Le paiement sécurisé en ligne valide la commande.

Le fichier personnalisé est expédié après la confirmation bancaire du règlement.

**Paiement en ligne sécurisé Monetico**

Crédit & Mutuel

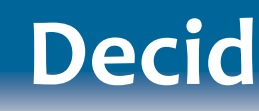

### **PROJET D'ENTREPRISE & CONTROLE DE GESTION**

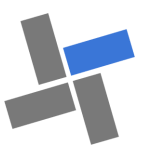

## **Caractéristiques applications Decid**

- **Excel PC** 2013 , 2016 et 2019.— **Macros**
- MS Office installé en 32 bits avec Windows 10 ou 11 en 32 ou 64 bits.

#### **Les plus :**

- Approche exhaustive partielle ou totale.
- Mono-fichier autonome : facilite le déplacement et la transmission.
- Prise en main et menu contextuel intégrés.
- Adjonction de feuilles « Perso,» pour des développements annexes.
- Les applications possèdent des liens vers le site **www.decid.fr**

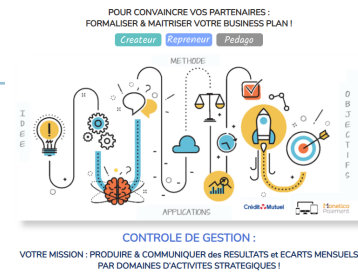

ENTREPRENEURIAT

 $Chack-up$  $s$   $Budget$   $\overline{\phantom{a}}$